**TECHNOLOGIES** 

# SEMANTIC WEB TECHNOLOGIES I Lehrveranstaltung im WS08/09

M.Sc. Markus Krötzsch PD Dr. Pascal Hitzler Dr. Sebastian Rudolph

UFBO

**TECHNOLOGIES** 

www.semantic-web-grundlagen.de

# OWL - Syntax & Intuition

## Dr. Sebastian Rudolph **Semantic Web Architecture**

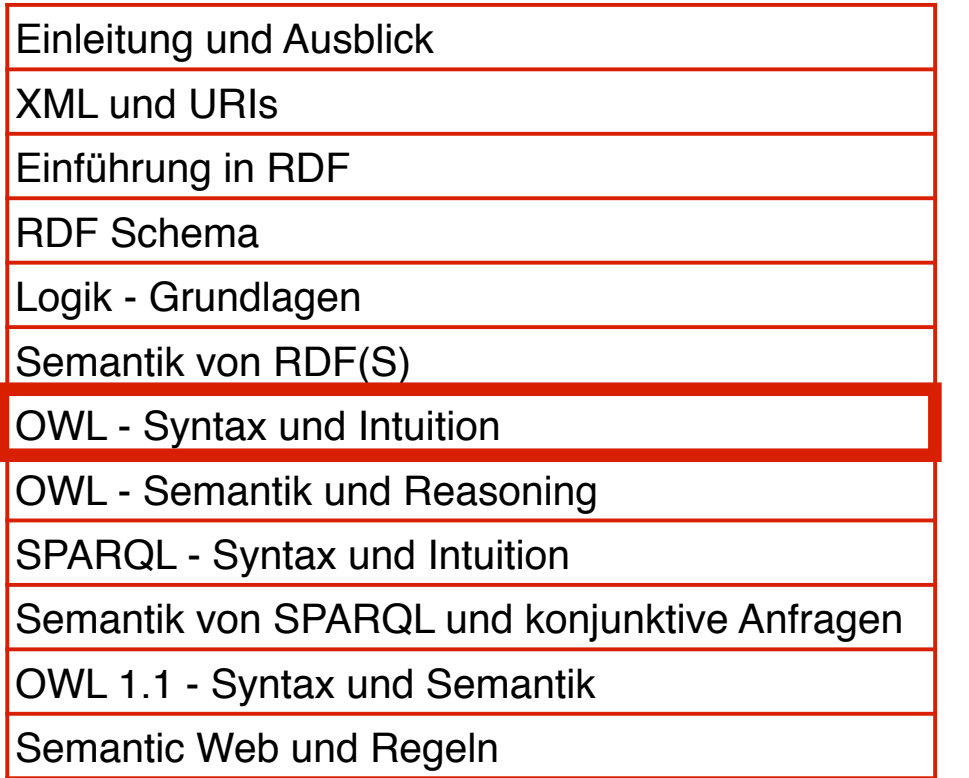

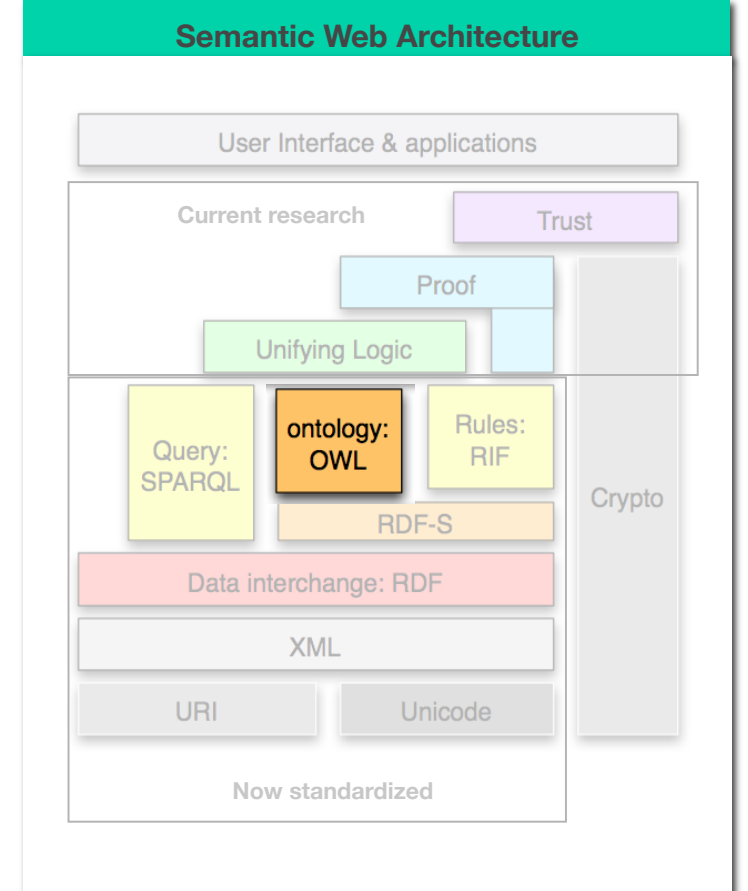

entspricht Kapitel 5 des Buches "Semantic Web - Grundlagen" - siehe auch http://www.semantic-web-grundlagen.de/index.php/Kapitel 5

**TECHNOLOGIES** 

## **AGENDA**

- **AIFBO**
- Motivation
- OWL Allgemeines
- Klassen, Rollen und Individuen
- Klassenbeziehungen
- komplexe Klassen
- Eigenschaften von Rollen
- OWL Varianten
- Anfragen an OWL-Ontologien

**TECHNOLOGIES** 

## **AGENDA**

## $AIFB<sup>o</sup>$

- Motivation
- OWL Allgemeines
- Klassen, Rollen und Individuen
- Klassenbeziehungen
- komplexe Klassen
- Eigenschaften von Rollen
- OWL Varianten
- Anfragen an OWL-Ontologien

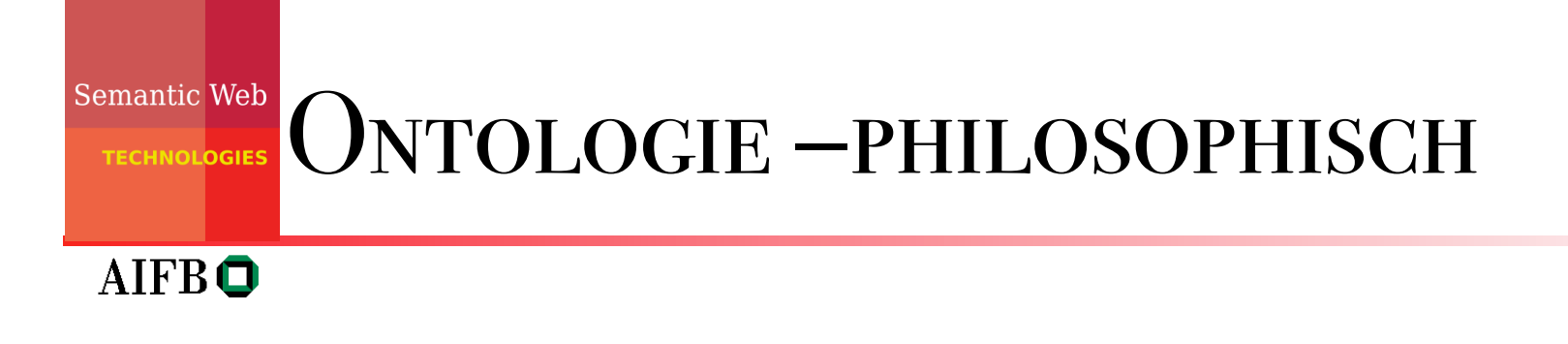

- Begriff existiert nur in der Einzahl (es gibt also keine "Ontologien")
- bezeichnet die "Lehre vom Sein"
- zu finden bei Aristoteles (Sokrates), Thomas von Aquin, Descartes, Kant, Hegel, Wittgenstein, Heidegger, Quine, ...

## Ontologie – informatisch

## **AIFBO** Gruber (1993):

- ..An Ontology is a
	- formal specification
	- of a shared
	- conceptualization
	- of a domain of interest"
- ⇒ maschinell interpretierbar
- ⇒ beruht auf Konsens
- ⇒ beschreibt Begrifflichkeiten
- $\Rightarrow$  bezogen auf ein "Thema" (Gegenstandsbereich)

## Ontologie – praktisch Einige Anforderungen

**Semantic Web** 

**TECHNOLOGIES** 

- Instanziierung von Klassen durch Individuen
- Begriffshierarchien (Taxonomien, "Vererbung"): Klassen, Begriffe
- binäre Relationen zwischen Individuen: Properties, **Roles**
- Eigenschaften von Relationen (z.B. range, transitive)
- Datentypen (z.B. Zahlen): concrete domains
- logische Ausdrucksmittel
- klare Semantik!

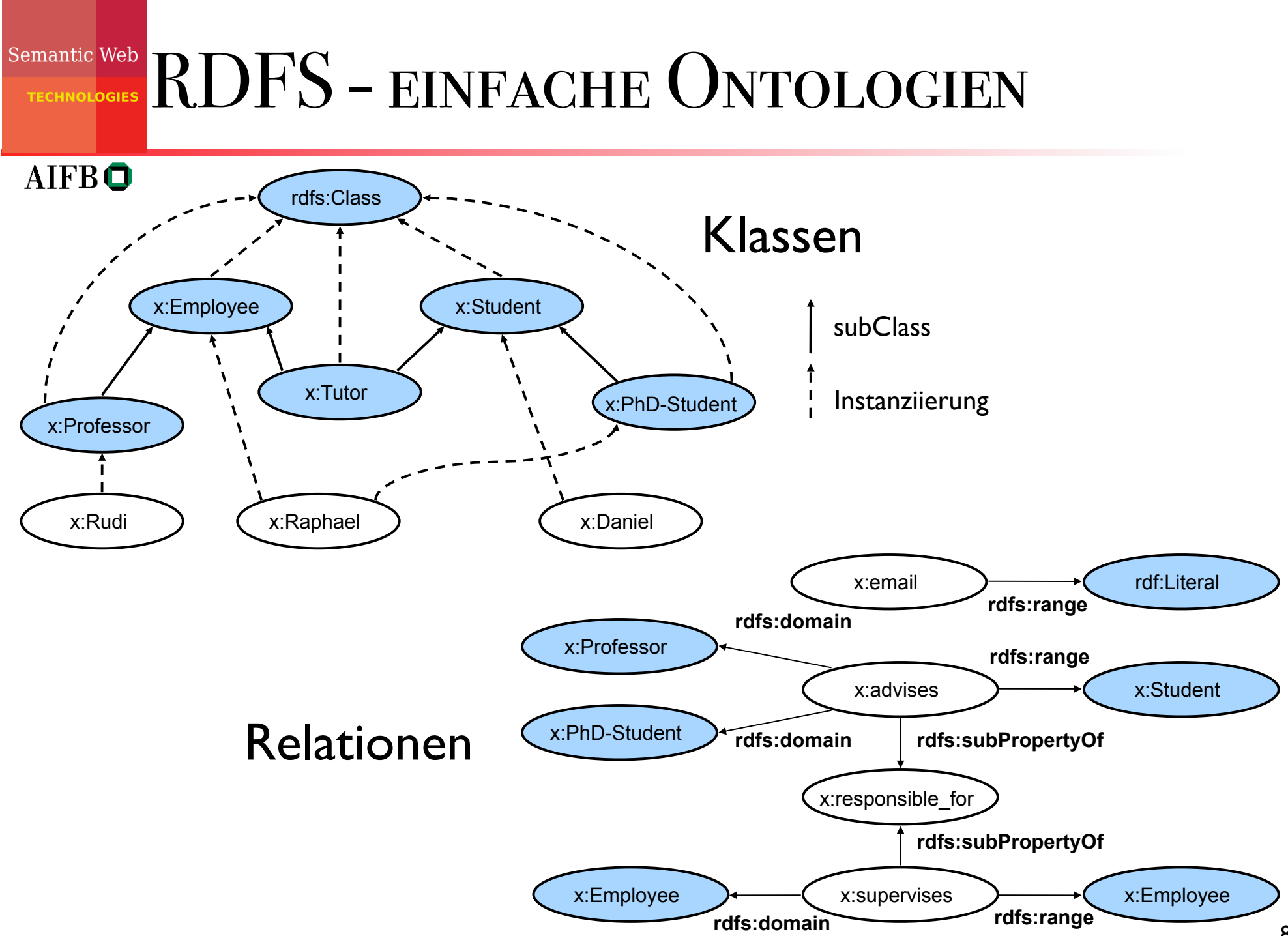

## Semantic Web RDF SCHEMA ALS ONTOLOGIESPRACHE?

## AIFB<sup>O</sup>

- geeignet für einfache Ontologien
- Vorteil: automatisches Schlussfolgern ist relativ effizient
- aber: für komplexere Modellierungen ungeeignet
- Rückgriff auf mächtigere Sprachen, wie
	- OWL
	- F-Logik

**TECHNOLOGIES** 

## **AGENDA**

## $AIFB<sup>o</sup>$

- Motivation
- OWL Allgemeines
- Klassen, Rollen und Individuen
- Klassenbeziehungen
- komplexe Klassen
- Eigenschaften von Rollen
- OWL Varianten
- Anfragen an OWL-Ontologien

## Semantic Web OWL - Allgemeines

## $AIFB<sup>o</sup>$

- W3C Recommendation seit 2004
- Semantisches Fragment von FOL
- Drei Varianten: OWL Lite  $\subset$  OWL DL  $\subset$  OWL Full
- Keine Reifikation in OWL DL **→ RDFS ist Fragment von OWL Full**
- OWL DL ist entscheidbar entspricht der Beschreibungslogik  $\mathcal{SHOIN}$ (D)
- W3C-Dokumente (Vorlesungswebseite) enthalten Details, die hier nicht alle angesprochen werden können.

**TECHNOLOGIES** 

# OWL Varianten

 $AIFB\bigodot$  OWL Full

- Enthält OWL DL und OWL Lite
- Enthält als einzige OWL-Teilsprache ganz RDFS
- Semantik enthält einige Aspekte, die aus logischem Blickwinkel problematisch sind.
- Unentscheidbar.
- Wird durch aktuelle Softwarewerkzeuge nur bedingt unterstützt.
- OWL DL
	- Enthält OWL Lite und ist Teilsprache von OWL Full.
	- Entscheidbar.
	- Wird von aktuellen Softwarewerkzeugen fast vollständig unterstützt.
	- Komplexität NExpTime (worst-case).
- OWL Lite
	- Ist Teilsprache von OWL DL und OWL Full.
	- Entscheidbar.
	- Wenig ausdrucksstark.
	- Komplexität ExpTime (worst-case).

### Semantic Web OWL DOKUMENTE **TECHNOLOGIES**

- sind RDF Dokumente (zumindest in der Standard-Syntax; es gibt auch andere)
- bestehen aus
	- Kopf mit allgemeinen Angaben
	- Rest mit der eigentlichen Ontologie

### Semantic Web DER KOPF EINES OWL DOKUMENTES **TECHNOLOGIES**

## **AIFBO**

## Definition von Namespaces in der Wurzel

<rdf:RDF

```
xmlns ="http://www.semanticweb-grundlagen.de/beispielontologie#"
 xmlns:rdf ="http://www.w3.org/1999/02/22-rdf-syntax-ns#"
 xmlns:xsd ="http://www.w3.org/2001/XMLSchema#"
 xmlns:rdfs ="http://www.w3.org/2000/01/rdf-schema#"
xmlns:owl = "http://www.w3..org/2002/07/owl#">
```
...

 $\langle$ / $\text{rdf:RDF}\rangle$ 

### Semantic Web DER KOPF EINES OWL DOKUMENTES **TECHNOLOGIES**

## AIFBO

## Allgemeine Informationen

<owl:Ontology rdf:about="">

<rdfs:comment rdf:datatype="http://www.w3.org/2001/ XMLSchema#string">

SWRC Ontologie in der Version vom Dezember 2005

</rdfs:comment>

<owl:versionInfo>v0.5</owl:versionInfo>

 <owl:imports rdf:resource="http://www.semanticwebgrundlagen.de/foo"/>

 <owl:priorVersion rdf:resource="http://ontoware.org/ projects/swrc"/>

</owl:Ontology>

# Semantic Web DER KOPF EINES OWL DOKUMENTES

### AIFB<sup>O</sup>

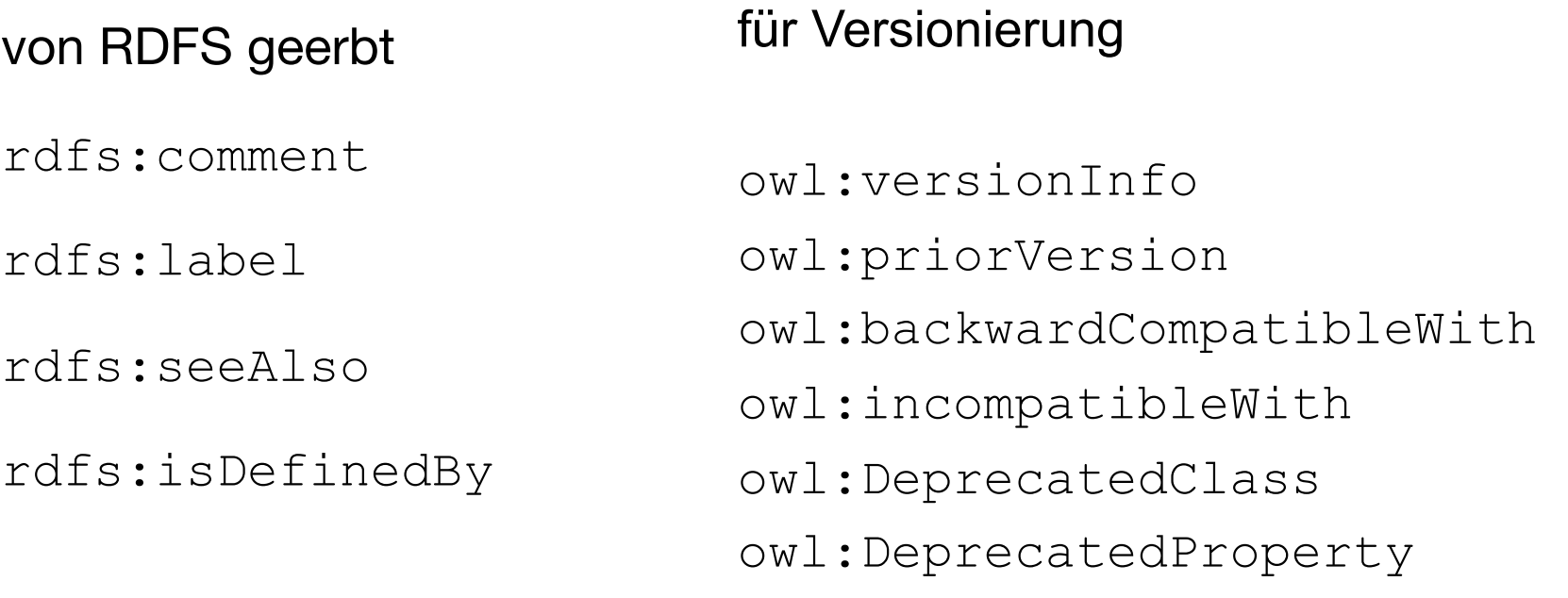

### außerdem

owl:imports

**TECHNOLOGIES** 

## **AGENDA**

- Motivation
- OWL Allgemeines
- Klassen, Rollen und Individuen
- Klassenbeziehungen
- komplexe Klassen
- Eigenschaften von Rollen
- OWL Varianten
- Anfragen an OWL-Ontologien

### Semantic Web Klassen, Rollen und Individuen **TECHNOLOGIES**

## **AIFBO**

Die drei Bausteine von Ontologieaxiomen.

Klassen

Vergleichbar mit Klassen in RDFS

Individuen

Vergleichbar mit Objekten in RDFS

Rollen

Vergleichbar mit Properties in RDFS

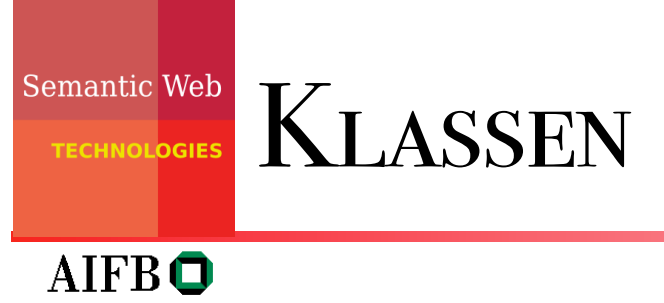

## **Definition**

<owl:Class rdf:ID="Professor"/>

## vordefiniert:

owl:Thing

owl:Nothing

### Semantic Web **INDIVIDUEN TECHNOLOGIES**

## **AIFBO** Definition durch Klassenzugehörigkeit

<rdf:Description rdf:ID="RudiStuder"> <rdf:type rdf:resource="#Professor"/>

 $\langle$  /rdf:Description>

gleichbedeutend:

<Professor rdf:ID="RudiStuder"/>

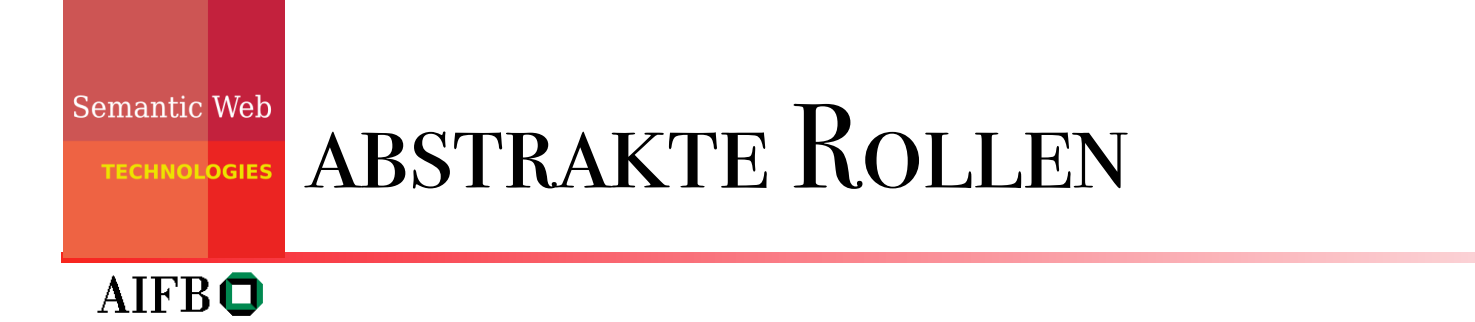

## abstrakte Rollen werden definiert wie Klassen

<owl:ObjectProperty rdf:ID="Zugehoerigkeit"/>

## Domain und Range abstrakter Rollen

<owl:ObjectProperty rdf:ID="Zugehoerigkeit">

<**rdfs:domain** rdf:resource="#Person"/>

<**rdfs:range** rdf:resource="#Organisation"/>

</owl:ObjectProperty>

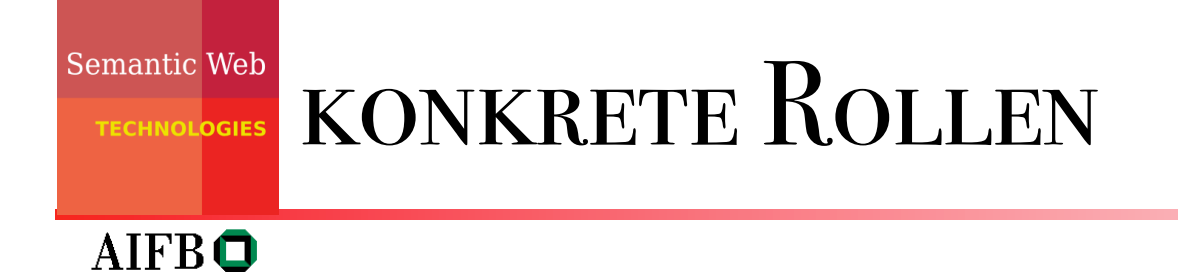

konkrete Rollen haben Datentypen im Range <owl:DatatypeProperty rdf:ID="Vorname"/> Domain und Range konkreter Rollen <owl:DatatypeProperty rdf:ID="Vorname"> <**rdfs:domain** rdf:resource="#Person" /> <**rdfs:range** rdf:resource="&xsd;string"/> </owl:DatatypeProperty>

Viele XML Datentypen können verwendet werden. Im Standard vorgeschrieben sind integer und string.

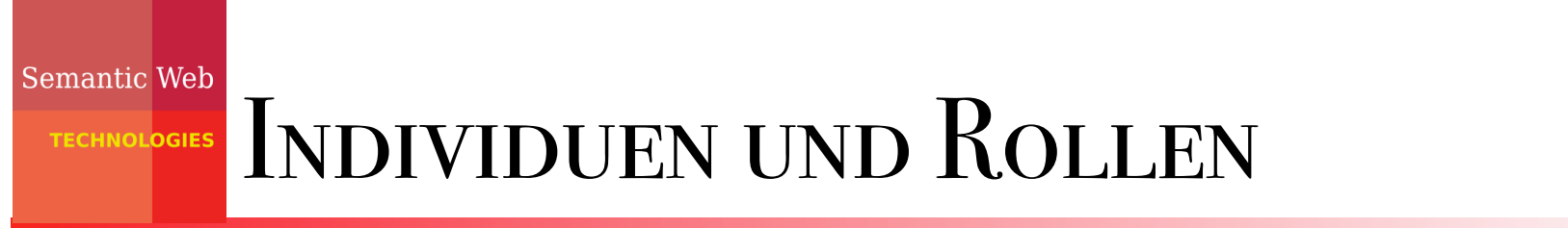

## AIFB<sup>O</sup>

- <Person rdf:ID="RudiStuder">
	- <Zugehoerigkeit rdf:resource="#AIFB"/>
	- <Zugehoerigkeit rdf:resource="#ontoprise"/>
	- <Vorname rdf:datatype="&xsd;string">Rudi</Vorname>
- </Person>

Rollen sind im allgemeinen nicht funktional.

**TECHNOLOGIES** 

## **AGENDA**

- Motivation
- OWL Allgemeines
- Klassen, Rollen und Individuen
- Klassenbeziehungen
- komplexe Klassen
- Eigenschaften von Rollen
- OWL Varianten
- Anfragen an OWL-Ontologien

### Semantic Web Einfache Klassenbeziehungen **TECHNOLOGIES**

### **AIFBO**

<owl:Class rdf:ID="Professor">

 <**rdfs:subClassOf** rdf:resource="#Fakultaetsmitglied"/>

</owl:Class>

<owl:Class rdf:ID="Fakultaetsmitglied">

<**rdfs:subClassOf** rdf:resource="#Person"/>

</owl:Class>

Es folgt durch Inferenz, dass Professor eine Subklasse von Person ist.

### Semantic Web Einfache Klassenbeziehungen *ECHNOLOGIES*

**AIFBO** <owl:Class rdf:ID="Professor">

```
 <rdfs:subClassOf
rdf:resource="#Fakultaetsmitglied"/>
```
</owl:Class>

<owl:Class rdf:ID="Buch">

<rdfs:subClassOf rdf:resource="#Publikation"/>

 $\langle$ / $\alpha$ wl:Class>

<owl:Class rdf:about="#Fakultaetsmitglied">

 <**owl:disjointWith** rdf:resource="#Publikation"/> </owl:Class>

### Es folgt durch Inferenz, dass Professor und Buch ebenfalls disjunkte Klassen sind.

### Semantic Web Einfache Klassenbeziehungen **TECHNOLOGIES**

### **AIFBO**

<owl:Class rdf:ID="Buch">

<rdfs:subClassOf rdf:resource="#Publikation"/>

</owl:Class>

<owl:Class rdf:about="#Publikation">

## <**owl:equivalentClass**

rdf:resource="#Publication"/>

</owl:Class>

Es folgt durch Inferenz, dass Buch eine Subklasse von Publication ist.

# Semantic Web Individuen und Klassenbeziehungen **AIFBO** <Buch rdf:ID="SemanticWebGrundlagen"> <Autor rdf:resource="#PascalHitzler"/> <Autor rdf:resource="#MarkusKrötzsch"/> <Autor rdf:resource="#SebastianRudolph"/> <Autor rdf:resource="#YorkSure"/>  $\langle$ /Buch>

<owl:Class rdf:about="#Buch">

<rdfs:subClassOf rdf:resource="#Publikation"/>

 $\langle$ /owl:Class>

Es folgt durch Inferenz, dass SemanticWebGrundlagen eine Publikation ist.

*TECHNOLOGIES* 

# Beziehungen zwischen Individuen

### **AIFBO**

<Professor rdf:ID="RudiStuder"/>

<rdf:Description rdf:about="#RudiStuder">

<**owl:sameAs**

rdf:resource="#ProfessorStuder"/>

</rdf:Description>

Es folgt durch Inferenz, dass ProfessorStuder ein Professor ist.

Verschiedenheit von Individuen mittels

**owl:differentFrom**.

### **ECHNOLOGIES**

**AIFBO** 

# Beziehungen zwischen Individuen

### <owl:AllDifferent>

 <owl:distinctMembers rdf:parseType="Collection">

<Person rdf:about="#RudiStuder"/>

<Person rdf:about="#YorkSure"/>

<Person rdf:about="#PascalHitzler"/>

</owl:distinctMembers>

</owl:AllDifferent>

### Abgekürzte Schreibweise anstelle der Verwendung von mehreren owl:differentFrom.

Der Einsatz von owl:AllDifferent und owl:distinctMembers ist nur dafür vorgesehen.

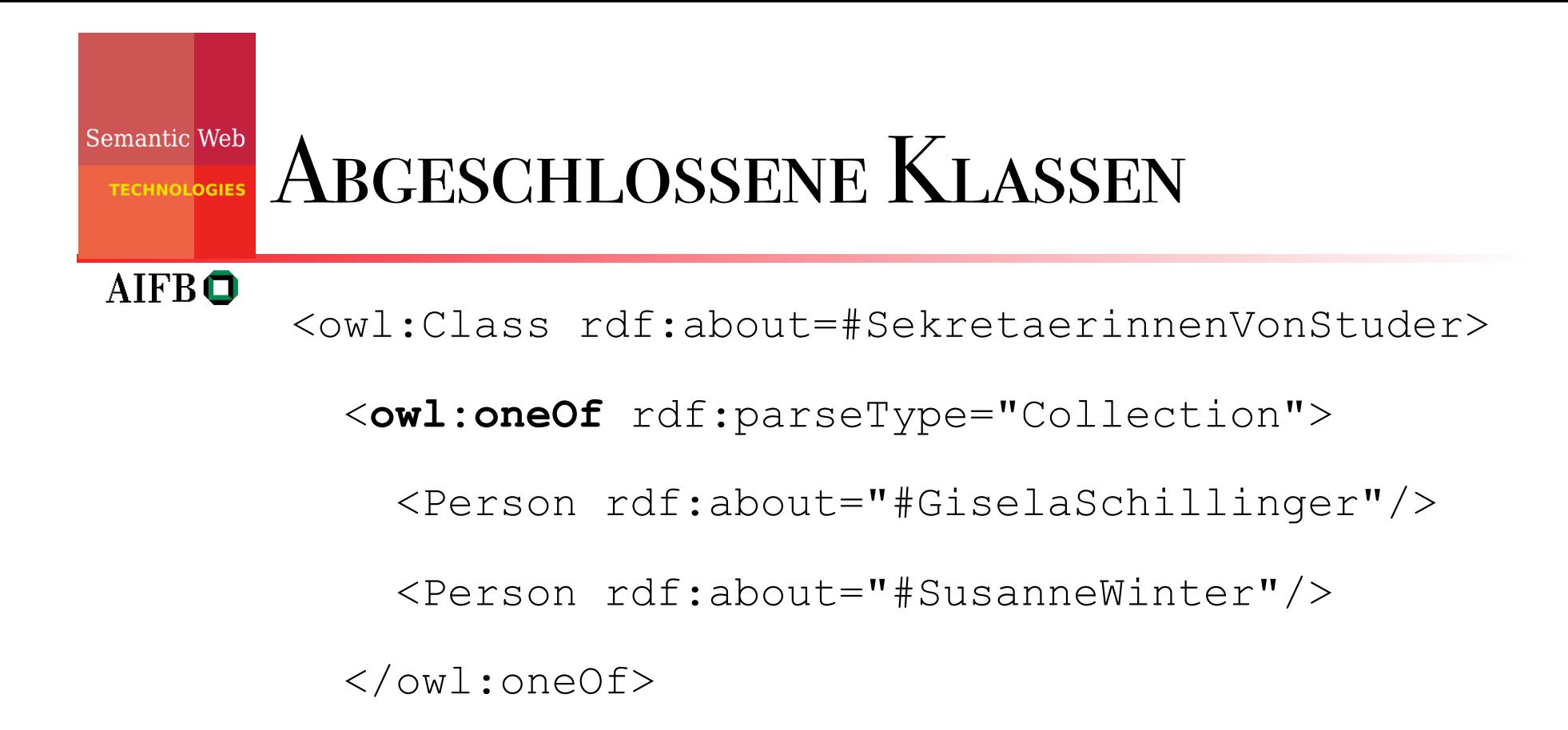

</owl:Class>

## Dies besagt, dass es nur **genau diese beiden** SekretaerinnenVonStuder gibt.

**TECHNOLOGIES** 

## **AGENDA**

- Motivation
- OWL Allgemeines
- Klassen, Rollen und Individuen
- Klassenbeziehungen
- komplexe Klassen
- Eigenschaften von Rollen
- OWL Varianten
- Anfragen an OWL-Ontologien

### Semantic Web Logische Klassenkonstruktoren

- logisches Und (Konjunktion): owl:intersectionOf
- logisches Oder (Disjunktion): owl:unionOf
- logisches Nicht (Negation): owl:complementOf
- Werden verwendet, um komplexe Klassen aus einfachen Klassen zu konstruieren.

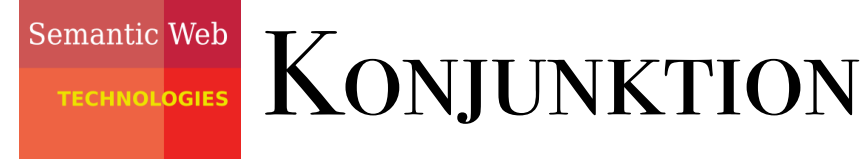

 $AIFB<sup>0</sup>$ 

### <owl:Class rdf:about="#SekretaerinnenVonStuder">

```
 <owl:equivalentClass>
```

```
<owl:intersectionOf rdf:parseType="Collection">
```

```
 <owl:Class rdf:about="#Sekretaerinnen"/>
```

```
 <owl:Class rdf:about="#AngehoerigeAGStuder"/>
```

```
 </owl:intersectionOf>
```
</owl:equivalentClass>

</owl:Class>

## Es folgt z.B. durch Inferenz, dass alle SekretaerinnenVonStuder auch Sekretaerinnen sind.

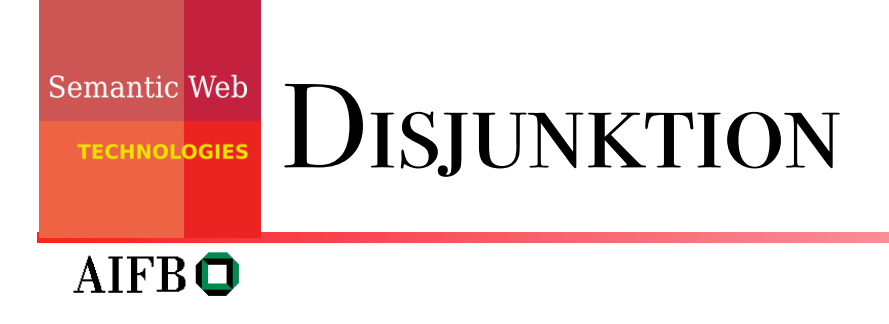

<owl:Class rdf:about="#Professor">

<owl:subClassOf>

<**owl:unionOf** rdf:parseType="Collection">

<owl:Class rdf:about="#aktivLehrend"/>

<owl:Class rdf:about="#imRuhestand"/>

</owl:unionOf>

</owl:subClassOf>

</owl:Class>

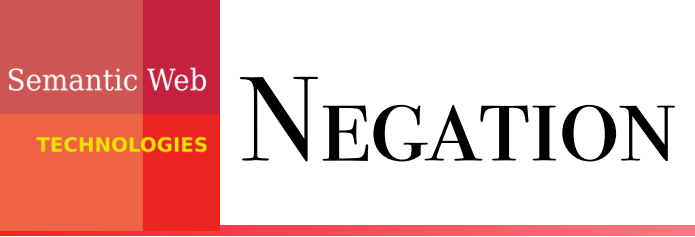

**AIFBO** 

<owl:Class rdf:about="#Fakultaetsmitglied">

<owl:subClassOf>

<**owl:complementOf** rdf:resource="#Publikation"/>

</owl:subClassOf>

 $\langle$ /owl:Class>

## semantisch äquivalente Aussage:

<owl:Class rdf:about="#Fakultaetsmitglied">

 <owl:disjointWith rdf:resource="#Publikation"/>  $\langle$ /owl:Class>

# Rolleneinschränkungen

**TECHNOLOGIES** 

# (allValuesFrom)

### **AIFBO** dienen der Definition komplexer Klassen durch Rollen

<owl:Class rdf:ID="Pruefung">

<rdfs:subClassOf>

<owl:Restriction>

<owl:onProperty rdf:resource="#hatPruefer"/>

<**owl:allValuesFrom** rdf:resource="#Professor"/>

</owl:Restriction>

</rdfs:subClassOf>

</owl:Class>

## D.h. *alle* Prüfer einer Prüfung müssen Professoren sein.

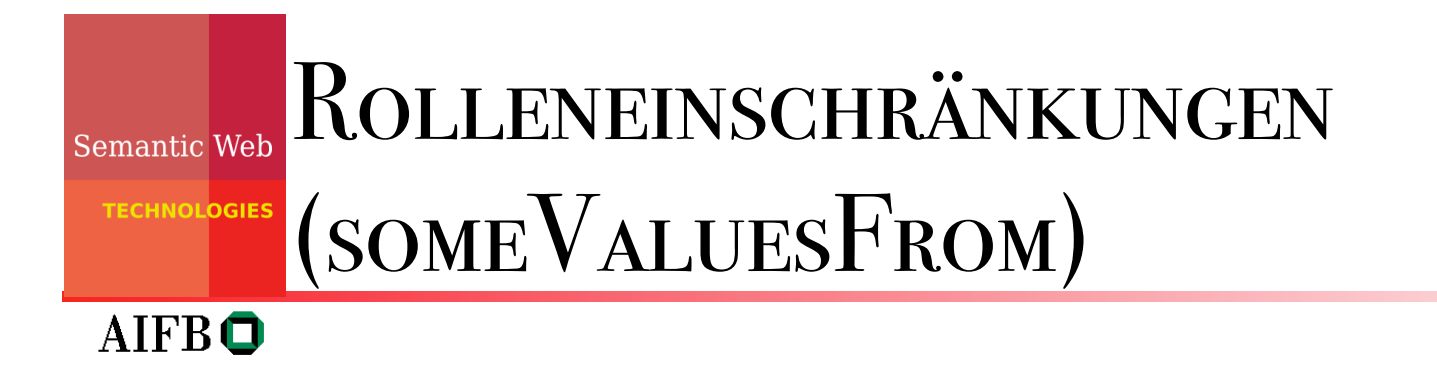

<owl:Class rdf:about="#Pruefung">

<rdfs:subClassOf>

<owl:Restriction>

<owl:onProperty rdf:resource="#hatPruefer"/>

<**owl:someValuesFrom** rdf:resource="#Person"/>

</owl:Restriction>

</rdfs:subClassOf>

</owl:Class>

D.h. jede Prüfung muss *mindestens einen* Prüfer haben.

## Rolleneinschränkungen (Kardinalitäten) **TECHNOLOGIES AIFBO**

<owl:Class rdf:about="#Pruefung">

<rdfs:subClassOf>

<owl:Restriction>

<owl:onProperty rdf:resource="#hatPruefer"/>

 <**owl:maxCardinality** rdf:datatype="&xsd;nonNegativeInteger"> 2

</owl:maxcardinality>

</owl:Restriction>

```
 </rdfs:subClassOf>
```
</owl:Class>

Eine Prüfung kann *höchstens zwei* Prüfer haben.

## Rolleneinschränkungen (Kardinalitäten)**TECHNOLOGIES AIFBO**

<owl:Class rdf:about="#Pruefung">

<rdfs:subClassOf>

<owl:Restriction>

<owl:onProperty rdf:resource="#hatThema"/>

### <**owl:minCardinality** rdf:datatype="&xsd;nonNegativeInteger"> 3

</owl:mincardinality>

</owl:Restriction>

</rdfs:subClassOf>

 $\langle$ /owl:Class>

Eine Prüfung muss sich über *mindestens drei* Themengebiete erstrecken.

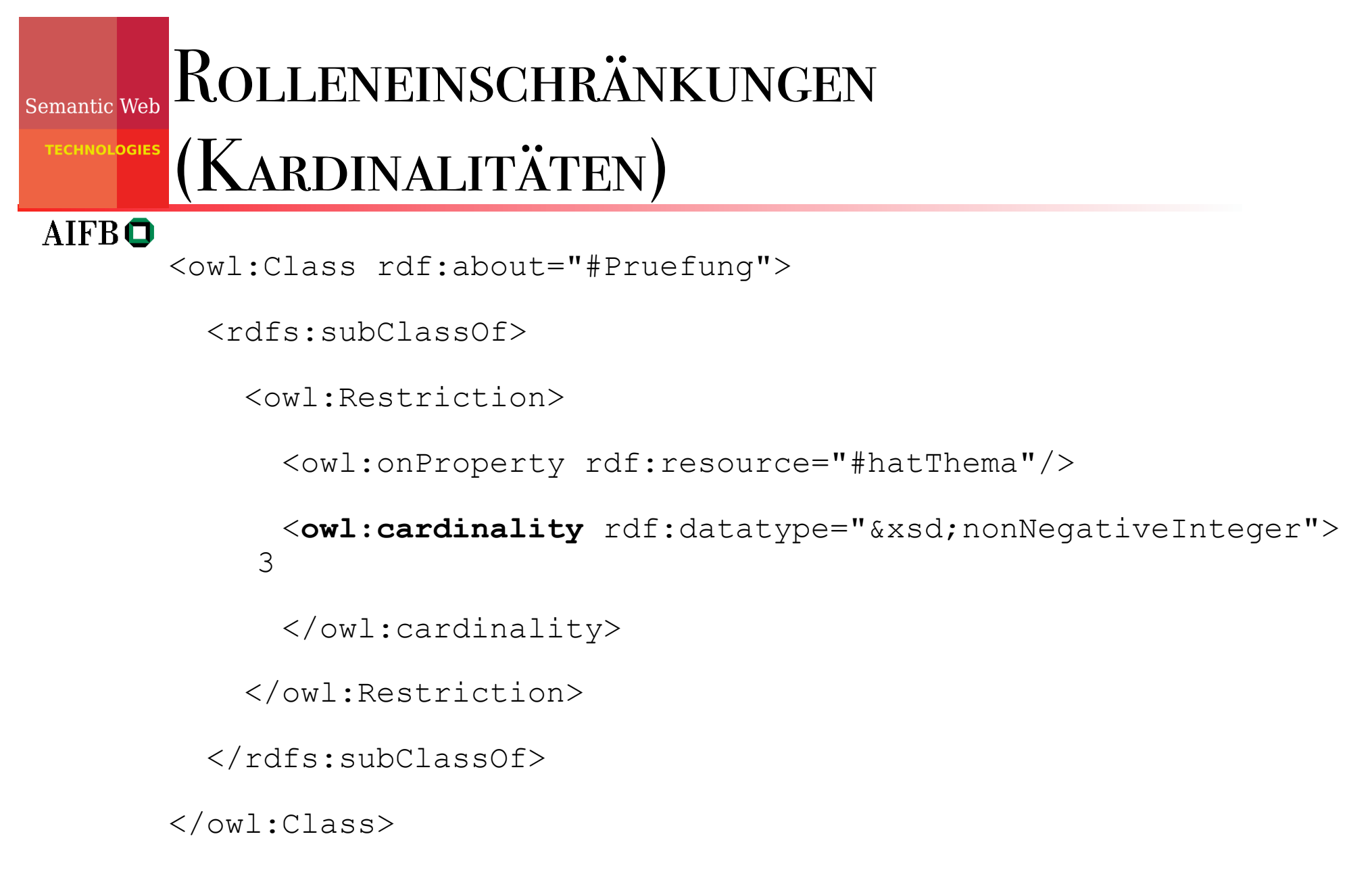

## Eine Prüfung muss sich über *genau drei* Themengebiete erstrecken.

## Rolleneinschränkungen (hasValue)**TECHNOLOGIES** AIFBO <owl:Class rdf:ID="PruefungBeiStuder">

<rdfs:equivalentClass>

<owl:Restriction>

<owl:onProperty rdf:resource="#hatPruefer"/>

<**owl:hasValue** rdf:resource="#RudiStuder"/>

</owl:Restriction>

</rdfs:equivalentClass>

 $\langle$ /owl:Class>

42 owl:hasValue verweist immer auf eine konkrete Instanz. Dies ist äquivalent zum Beispiel auf der nächsten Folie.

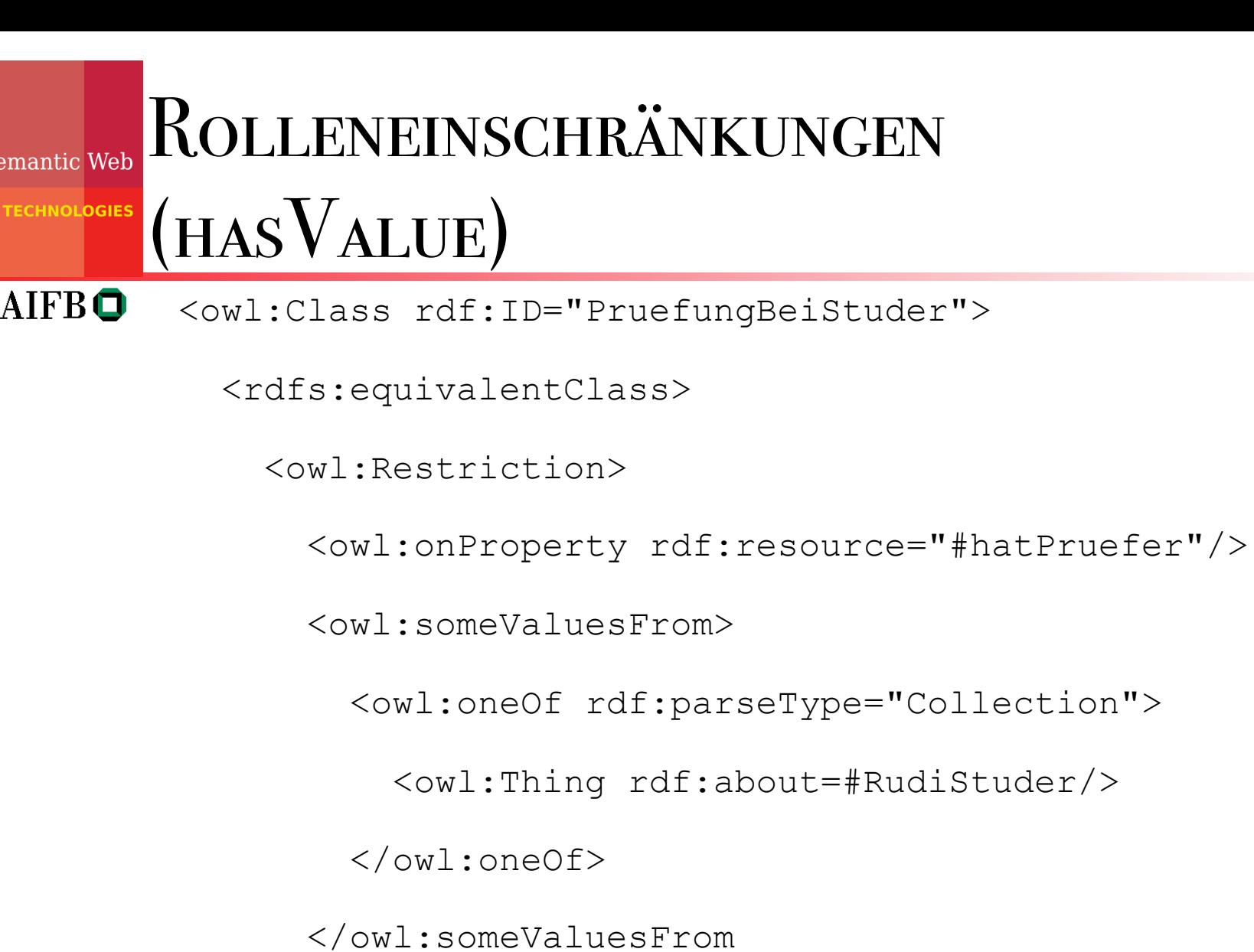

</owl:Restriction>

</rdfs:equivalentClass>

</owl:Class>

S

**TECHNOLOGIES** 

## **AGENDA**

- Motivation
- OWL Allgemeines
- Klassen, Rollen und Individuen
- Klassenbeziehungen
- komplexe Klassen
- Eigenschaften von Rollen
- OWL Varianten
- Anfragen an OWL-Ontologien

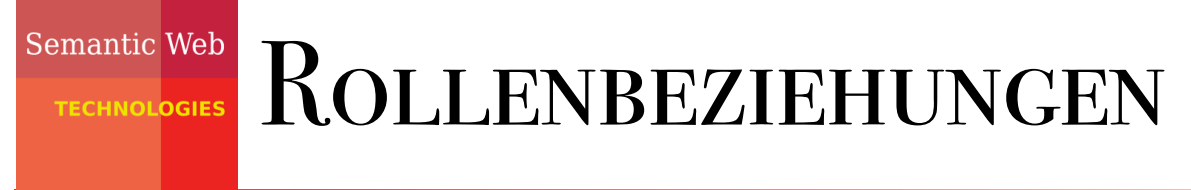

AIFBO

<owl:ObjectProperty rdf:ID="hatPruefer">

 <rdfs:subPropertyOf rdf:resource="#hatAnwesenden"/>

</owl:ObjectProperty>

## Ebenso: owl:equivalentProperty

## Rollen können auch invers zueinander sein:

<owl:ObjectProperty rdf:ID="hatPruefer">

<owl:inverseOf rdf:resource="#prueferVon"/>

</owl:ObjectProperty>

## ROLLENEIGENSCHAFTEN

- **Domain**
- Range
- Transitivität, d.h. r(a,b) und r(b,c) impliziert r(a,c)
- Symmetrie, d.h. r(a,b) impliziert r(b,a)
- Funktionalität  $r(a,b)$  und  $r(a,c)$  impliziert b=c
- Inverse Funktionalität  $r(a,b)$  und  $r(c,b)$  impliziert a=c

# DOMAIN UND RANGE

<owl:ObjectProperty rdf:ID="Zugehoerigkeit">

<rdfs:range rdf:resource="#Organisation"/>

</owl:ObjectProperty>

Semantic Web

**TECHNOLOGIES** 

**AIFRO** 

## ist gleichbedeutend mit dem Folgenden:

<owl:Class rdf:about="\&owl;Thing">

<rdfs:subClassOf>

<owl:Restriction>

<owl:onProperty rdf:resource="#Zugehoerigkeit"/>

<owl:allValuesFrom rdf:resource="#Organisation"/>

</owl:Restriction>

</rdfs:subClassOf>

</owl:Class>

#### **TECHNOLOGIES**

AIFBO

# DOMAIN UND RANGE: VORSICHT!

## <owl:ObjectProperty rdf:ID="Zugehoerigkeit">

<rdfs:range rdf:resource="#Organisation"/>

</owl:ObjectProperty>

<Zahl rdf:ID="Fuenf">

<Zugehoerigkeit rdf:resource="#Primzahlen"/>

 $\langle$ /Zahl>

## Es folgt nun, dass Primzahlen eine Organisation ist!

### Rolleneigenschaften **TECHNOLOGIES**

**AIFBO** 

<owl:ObjectProperty rdf:ID="hatKollegen">

<rdf:type rdf:resource="**&owl;TransitiveProperty**"/>

<rdf:type rdf:resource="**&owl;SymmetricProperty**"/>

</owl:ObjectProperty>

<owl:ObjectProperty rdf:ID="hatProjektleiter">

 <rdf:type rdf:resource="**&owl;FunctionalProperty**"/> </owl:ObjectProperty>

<owl:ObjectProperty rdf:ID="istProjektleiterFuer">

<rdf:type

rdf:resource="**&owl;InverseFunctionalProperty**"/>

</owl:ObjectProperty>

<Person rdf:ID="YorkSure">

<hatKollegen rdf:resource="#PascalHitzler"/>

<hatKollegen rdf:resource="#AnupriyaAnkolekar"/>

<istProjektleiterFuer rdf:resource="#SEKT"/>

</Person>

<Projekt rdf:ID="SmartWeb">

 <hatProjektleiter rdf:resource="#PascalHitzler"/> <hatProjektleiter rdf:resource="#HitzlerPascal"/> </Projekt>

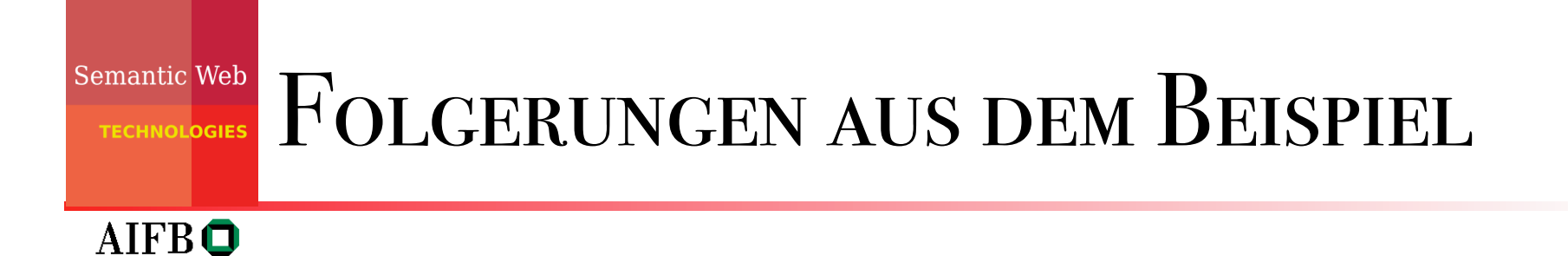

•AnupriyaAnkolekar hatKollegen YorkSure

•AnupriyaAnkolekar hatKollegen PascalHitzler

•PascalHitzler owl:sameAs HitzlerPascal

**TECHNOLOGIES** 

## **AGENDA**

- Motivation
- OWL Allgemeines
- Klassen, Rollen und Individuen
- Klassenbeziehungen
- komplexe Klassen
- Eigenschaften von Rollen
- OWL Varianten
- Anfragen an OWL-Ontologien

**TECHNOLOGIES** 

# OWL Varianten

 $AIFB\bigodot$  OWL Full

- Enthält OWL DL und OWL Lite
- Enthält als einzige OWL-Teilsprache ganz RDFS
- Semantik enthält einige Aspekte, die aus logischem Blickwinkel problematisch sind.
- Unentscheidbar.
- Wird durch aktuelle Softwarewerkzeuge nur bedingt unterstützt.
- OWL DL
	- Enthält OWL Lite und ist Teilsprache von OWL Full.
	- Entscheidbar.
	- Wird von aktuellen Softwarewerkzeugen fast vollständig unterstützt.
	- Komplexität NExpTime (worst-case).
- OWL Lite
	- Ist Teilsprache von OWL DL und OWL Full.
	- Entscheidbar.
	- Wenig ausdrucksstark.
	- Komplexität ExpTime (worst-case).

### Semantic Web OWL FULL **TECHNOLOGIES**

- Uneingeschränkte Nutzung aller OWL und RDFS-Sprachelemente (muss gültiges RDFS sein).
- Schwierig z.B.: nicht vorhandene Typentrennung (Klassen, Rollen, Individuen), dadurch:
	- –owl:Thing dasselbe wie rdfs:resource
	- –owl:Class dasselbe wie rdfs:Class
	- –owl:DatatypeProperty Subklasse von owl:ObjectProperty
	- –owl:ObjectProperty dasselbe wie rdf:Property

### BEISPIEL FÜR TYPENDURCHMISCHUNG Semantic Wel in OWL Full **TECHNOLOGIES**

**AIFBO** 

<owl:Class rdf:about="#Buch">

<englischerName rdf:datatype="&xsd;string">

book

</englischerName>

<franzoesischerName rdf:datatype="&xsd;string">

livre

</franzoesischerName>

 $\langle$ /owl:Class>

## Inferenzen über solche Konstrukte werden oft nicht wirklich benötigt.

### Semantic Web  $OWLDI$ **TECHNOLOGIES**

- Nur Verwendung von explizit erlaubten RDFS Sprachelementen (z.B. die in unseren Beispielen). Nicht erlaubt: rdfs:Class, rdfs:Property
- Typentrennung. Klassen und Rollen müssen explizit deklariert werden.
- Konkrete Rollen dürfen nicht als transitiv, symmetrisch, invers oder invers funktional deklariert werden.
- Zahlenrestriktionen dürfen nicht mit transitiven Rollen, deren Subrollen, oder Inversen davon verwendet werden.

### Semantic Web OWL LITE **TECHNOLOGIES**

- **AIFBO**
- alle Einschränkungen für OWL DL
- außerdem:
	- nicht erlaubt: oneOf, unionOf, complementOf, hasValue, disjointWith
	- Zahlenrestriktionen nur mit 0 und 1 erlaubt.
	- Einige Einschränkungen zum Auftreten von anonymen (komplexen) Klassen, z.B. nur im Subjekt von rdfs: subClassOf.

**TECHNOLOGIES** 

## **AGENDA**

- Motivation
- OWL Allgemeines
- Klassen, Rollen und Individuen
- Klassenbeziehungen
- komplexe Klassen
- Eigenschaften von Rollen
- OWL Varianten
- Anfragen an OWL-Ontologien

**TECHNOLOGIES** 

# Terminologische Anfragen an OWL (nur Klassen und Rollen)

- Klassenäquivalenz
- Subklassenbeziehung
- Disjunktheit von Klassen
- globale Konsistenz (Erfüllbarkeit, Widerspruchsfreiheit)
- Klassenkonsistenz: Eine Klasse ist *inkonsistent*, wenn sie äquivalent zu owl: Nothing ist - dies deutet oft auf einen Modellierungsfehler hin:

```
<owl:Class rdf:about="#Buch">
```

```
 <owl:subClassOf rdf:resource="#Publikation"/>
```

```
 <owl:disjointWith rdf:resource="#Publikation"/>
```

```
</owl:Class>
```
## Assertionale Anfragen an OWL **TECHNOLOGIES** (mit Individuen)

Semantic Web

- Instanzüberprüfung: Gehört gegebenes Individuum zu gegebener Klasse?
- Suche nach allen Individuen, die in einer Klasse enthalten sind.
- Werden zwei gegebene Individuen durch Rolle verknüpft?
- Suche nach allen Individuenpaaren, die durch eine Rolle verknüpft sind.
- ... Vorsicht: es wird nur nach "beweisbaren" Antworten gesucht!

### Semantic Web OWL WERKZEUGE **ECHNOLOGIES**

- $AIFB<sup>o</sup>$ 
	- **Editoren** 
		- Protegé, http://protege.stanford.edu
		- SWOOP, http://www.mindswap.org/2004/SWOOP/
		- OWL Tools, http://owltools.ontoware.org/
	- Inferenzmaschinen
		- Pellet, http://www.mindswap.org/2003/pellet/index.shtml
		- KAON2, http://kaon2.semanticweb.org
		- FACT++, http://owl.man.ac.uk/factplusplus/
		- Racer, http://www.racer-systems.com/
		- Cerebra, http://www.cerebra.com/index.html

### OWL SPRACHELEMENTE **ECHNOLOGIES**

## **AIFBO**

- Kopf
- rdfs:comment
- rdfs:label
- rdfs:seeAlso
- rdfs:isDefinedBy
- owl:versionInfo
- owl:priorVersion
- owl:backwardCompatibleWith .
- owl:incompatibleWith
- owl:DeprecatedClass
- owl:DeprecatedProperty
- owl: imports

### Beziehungen zwischen Individuen

- owl:sameAs
- owl:differentFrom
- owl:AllDifferent (zusammen mit owl:distinctMembers)

## Vorgeschriebene Datentypen

- xsd:strong
- xsd:integer

**TECHNOLOGIES** 

# OWL SPRACHELEMENTE

## AIFBO

- Klassenkonstruktoren und beziehungen
- owl:Class
- owl:Thing
- owl:Nothing
- rdfs:subClassOf
- owl:disjointWith
- owl:equivalentClass
- owl:intersectionOf
- owl:unionOf
- owl:complementOf

## Rollenrestriktionen

- owl:allValuesFrom
- owl:someValuesFrom
- owl:hasValue
- owl:cardinality
- owl:minCardinality
- owl:maxCardinality
- owl:oneOf

### Semantic Web OWL SPRACHELEMENTE

- Rollenkonstruktoren, -beziehungen und eigenschaften
- owl:ObjectProperty
- owl:DatatypeProperty
- rdfs:subPropertyOf
- owl:equivalentProperty
- owl:inverseOf
- rdfs:domain
- rdfs:range
- rdf:resource="&owl;TransitiveProperty"
- rdf:resource="&owl;SymmetricProperty"
- rdf:resource="&owl;FunctionalProperty"
- rdf:resource="&owl;InverseFunctionalProperty"

**ECHNOLOGIES** 

# Weiterführende Literatur

- http://www.w3.org/2004/OWL/ zentrale W3C Webseite für OWL.
- http://www.w3.org/TR/owl-features/ Überblick über OWL.
- http://www.w3.org/TR/owl-ref/ vollständige Beschreibung der OWL-Sprachkomponenten.
- http://www.w3.org/TR/owl-guide/ zeigt, wie OWL zur Wissensmodellierung verwendet werden kann.
- http://www.w3.org/TR/owl-semantics/ beschreibt die Semantik von OWL, die wir auf andere Weise später behandeln werden. Es beschreibt außerdem die abstrakte Syntax für OWL DL, die wir hier später noch ansprechen.
- Deutsche Übersetzungen mancher W3C Dokumente findet man unter http://www.w3.org/2005/11/Translations/Lists/ ListLang-de.html